# ИМИТАПИОННАЯ МАТЕМАТИЧЕСКАЯ МОЛЕЛЬ ДЛЯ ПРОФИЛИРОВАНИЯ ПЛОСКОГО КУЛАЧКА

## Витебский государственный технологический университет Витебск, Беларусь

Тралиционные профилирования фасонных поверхностей метолы инструментов и деталей опираются на аналитические методы математики [1, 2]. Одним из направлений развития технических наук является замена аналитических метолов расчета алгоритмическими методами, которые при сравнительной простоте обладают большей общностью и позволяют автоматизировать расчеты на ЭВМ. В соответствии с этой тенденцией необходимо разработать комплекс алгоритмов для профилирования всех наиболее часто применяемых в машиностроении фасонных инструментов и деталей. Одной из таких задач является профилирование плоского кулачка при заданном законе движения толкателя (рис.1).

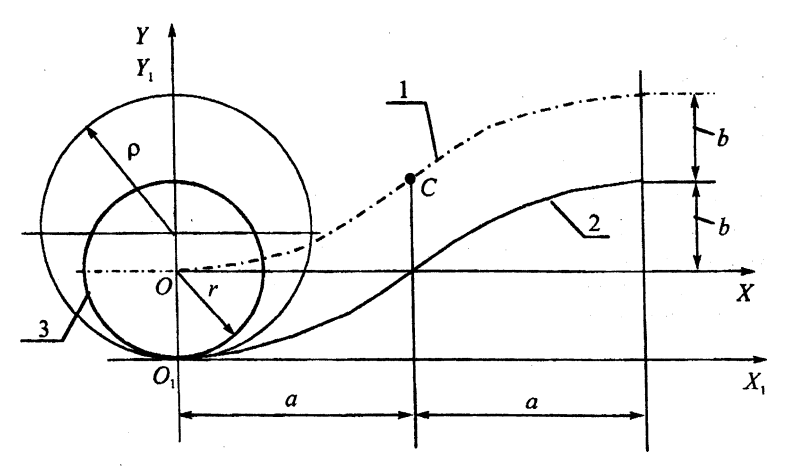

Рис.1. Схема профилирования кулачка:

1 - исходная кривая  $y = f(x)$ ,  $C -$  точка сшивки парабол;

2 - искомая кривая  $y = f_1(x)$  - профиль кулачка;

3 - окружность ролика (или инструмента) радиуса  $r$ ;

p - радиус кривизны искомой кривой

Расчетная схема показана на рис. 2.

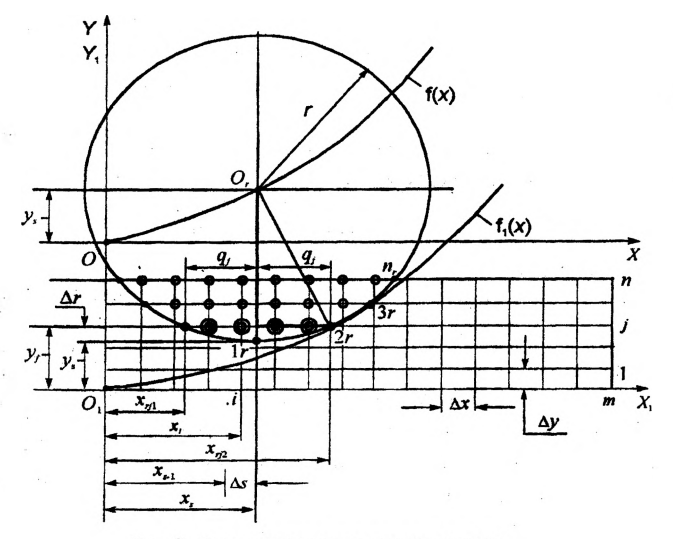

Рис. 2. Схема исключения точек припуска

На исходную кривую налагаются следующие ограничения:

- угол наклона касательной к исходной кривой  $\varphi = \pm 45^\circ$ ;

- радиус кривизны искомой кривой в любой точке больше радиуса окружности инструмента:  $\rho > r$ ;

- шаг варьирования по осям X и Y постоянный:  $\Delta x =$ const,  $\Delta y =$ const;

- шаг подачи ролика вдоль оси X постоянный:  $\Delta s = \text{const}$ :

- радиус окружности инструмента равен радиусу окружности ролика;

- кривая задана аналитически или отдельными точками с шагом  $\Delta s$ .

Алгоритм профилирования содержит следующие шаги.

1. Определить конкретную форму исходной кривой. Пусть исходная кривая задана двумя параболами, спитыми в точке С:

$$
y = kx3 \qquad \text{mm } 0 \le x \le a;
$$
  

$$
y = 2b - k(2a - x)3 \qquad \text{mm } a < x \le 2a,
$$
  

$$
(1)
$$

как показано на рис. 1. Для примера приняты следующие численные значения параметров исходной кривой и окружности ролика  $2a = 60$  мм;  $2b = 10$  мм;  $r = 15$  мм.

$$
M_3 (1) \text{ categoryer, vro } k = \frac{y}{x^3}. \text{ IIpm } x = a \text{ reference}
$$

$$
y = b
$$
. **[(100000000000000)]** =  $\frac{5}{30^3} = \frac{5}{27000} = 0.1852 \cdot 10^{-3}$ .

2. Принять шаг варьирования аргумента (фактора). С учетом использования регрессионной модели для искомой кривой шаг по оси  $X$  может быть достаточно большим. Примем

$$
\Delta x = 2 \text{ mm}.
$$

3. Определить число уровней фактора:

$$
m=\frac{2a}{\Delta x}=\frac{60}{2}=30.
$$

4. Установить допустимую погрешность определения профиля, например, принять равной половине допуска на профиль копира. Пусть допуск на профиль равен 0.05 мм. Тогда дискрета определения (задания) профиля

$$
\Delta y = \frac{0.05}{2} = 0.025
$$
 mm.

5. Определить число уровней отклика

$$
n=\frac{2b}{\Delta y}=\frac{10}{0.025}=400.
$$

6. Найти необходимый объем памяти, выраженный числом элементов матри-ШЫ:

$$
V = m n = 30 \cdot 400 = 12000.
$$

Минимальный объем оперативной памяти при составлении массивов на языке Паскаль равен 65520 байт. [3]. Для 12000 элементов массива, представленных нулем или единицей, требуется 12000-1 = 12000 байт. Перечислим все факторы, влияющие на необходимый объем оперативной (не динамической) памяти.

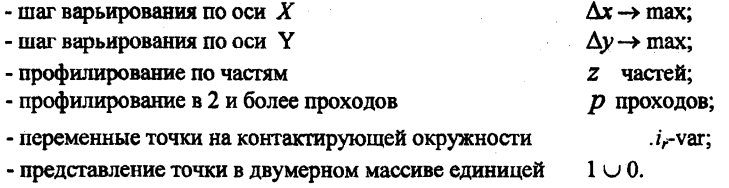

При использовании динамической памяти эта проблема снимается.

7. Заполнить объем копира и "припуска" точками, имеющими значение 1, т. е. условно материализованными:  $T = 1$ .

Координаты точек припуска:

$$
x_{ij} = \Delta x(i-1); \quad y_{ij} = \Delta y(j-1).
$$

Таким образом, каждая точка копира (заготовки) представлена координатами  $x_{ii}$  и  $y_{ii}$ , зависящими от индексов *i* и *j*, и индексом материализации  $T = 1 \cup 0$ с начальным значением, равным 1, что означает ее материальность. Обход точек производится последовательно по горизонтальным слоям, т. е. по всем і при каждом *j*, в каждом слое от начала координат.

8. Определить шаг подачи ролика. Высота гребешков от дискретного перемещения ролика

$$
h\cong \frac{\Delta s^2}{8r}.
$$

Примем (подачу на зуб)

 $\Delta s = 1$  MM.

тогда

$$
h=\frac{1^2}{4\cdot 30}=0,0083
$$
MM,

что значительно меньше допуска на профиль ролика.

9. Определить координаты центра ролика:

$$
x_s = \Delta s \cdot s, \qquad s = 1, 2, \ldots, l.
$$

$$
y_s = kx_s^3 \quad \text{mm}
$$

$$
y_s = 2b - k(2a - x_s)^3
$$
 nph  $x_s > a$ .

10. Заполнить поверхность ролика точками (рис.2). Точки образуются на пересечении окружности ролика с горизонталями уровней ј. Координаты точек ролика в произвольном положении:

$$
\Delta r_j = \Delta y (j - 1) - y_s; \quad q_j = \sqrt{2r \Delta r - \Delta r^2};
$$
  

$$
x_{ri1} = \Delta s \cdot s - q_i; \qquad x_{ri2} = \Delta s \cdot s + q_i.
$$

11. Исключить точки  $x_{ii}$  копира при последующих положениях ролика  $(x_{s} = \Delta s \cdot s)$  по неравенству

$$
x_{rj1} < x_{ij} < x_{rj2}
$$

лля всех уровней  $j$ .

12. Определить максимальные координаты  $y$ , точек с  $T = 1$  при каждом значении *i*.

13. По оставшимся точкам с максимальными координатами  $y_j$  при каждом чначении і составить таблицу для построения регрессионной модели.

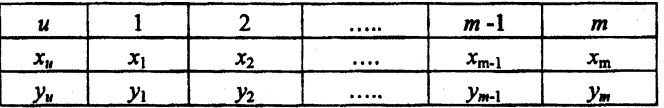

14. С помощью программы Microsoft Excel или другой программы, например [4], найти регрессионную модель в виде полинома или в виде функции другой формы - раздельно для каждой из сшитых парабол.

15. Вычислить разности  $y_u - y_i$  и сравнить их с допустимым отклонением профиля кулачка.

16. При необходимости повторить расчет при уменьшенной дискете  $\Delta y$ .

По приведенному алгоритму была составлена программа на языке Borland Pascal 7 и произведено профилирование при следующих исходных данных:  $\Delta x = 2$ MM;  $m=30$ ;  $\Delta y = 0.0125$  MM;  $n = 810$ ;  $\Delta s = 0.5$  MM;  $l = 120$ ;  $r = 15$  MM;  $k = 0.1852 \cdot 10^{-3}$ . Затем с помощью программы Microsoft Excel получены регрессионные модели. Полиномиальная модель для всего профиля имеет заметные отклонения и осцилляции. Поэтому получены две раздельные модели, сшитые в точке с  $j = 15$ .

Первая модель

 $y = -1E-07x^6 + 6E-06x^5 - 0.0001x^4 + 0.0019x^3 - 0.0003x^2$  $-0.0044x + 0.0146$ .

Вторая модель

$$
y = -3E - 06x6 + 0.0001x5 - 0.0015x4 - 0.0051x3 + 0.1488x2 + 0.2038x ++ 2.774.
$$

Модели, сопряженные в точке С, заметных отклонений от исходной ломаной не имеют, что показывает приемлемость этой методики профилирования. Однако число значащих цифр в моделях Microsoft Excel недостаточно, поэтому ее можно использовать для предварительного анализа или при низких требованиях к точности изделия. При высокой точности можно использовать метод [4].

Анализ цифровых данных, полученных в результате имитационного профилирования, показывает, что это профилирование дает погрешность, практически не превышающую дискрету  $\Delta v$ .

Лля практической реализации найденного профиля фреза или шлифовальный круг должны иметь диаметр, равный диаметру ролика.

Итак, имитационный метод профилирования позволяет профилировать кулачки при различных законах движения толкателя и дает точность, определяемую дискретой профилирования.

### **ЛИТЕРАТУРА**

1. Лашнев С.И., Юликов М.И. Расчет и конструирование металлорежущих инструментов с применением ЭВМ.— М.: Машиностроение, 1975. - 393 с. 2. Проектирование и расчет металлорежущего инструмента на ЭВМ: Учебное пособие для втузов / О.В.Таратынов, Г.Г.Земсков, Ю.П.Тарамыкин, и др.; Под ред. О.В.Таратынова, Ю.П.Тарамыкина.-- М.: Высшая. школа. 1991.-423 с. 3. Климова Л.М. PASCAL 7.0. Практическое программирование. Решение типовых задач.—М.: Кудиц-образ, 2000.—496 с. 4. Мисевич В.С., Ольшанский В.И. Алгоритмический метод поиска коэффициентов регресии многопараметрических моделей / Витебский гос. технолог. ун-т.-- Витебск, 2000.—6 с.- Деп. в БелИСА 11.12.2000.-- Д200078 // Реферативный сборник непубликуемых работ, отчетов о НИР, ОКР, ОТР, депонированных научных работ. - 2001. - № 4 (19). - С. 114.

УДК 621.91

#### М. И. Михайлов

# МЕТОДИКА АВТОМАТИЗИРОВАННОГО РАСЧЁТА УГЛОВ ФАСОННОГО РЕЗПА

# Гомельский государственный технический университет имени П.О. Сухого Гомель, Беларусь

Исследованию геометрии режущих кромок резца посвящено большое количество работ. Предлагаемая методика позволяет легко автоматизировать этот процесс и построить график изменения углов в статической и кинематической системах координат.

Расчетная схема изображена на рис.1.